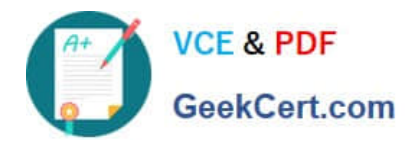

# **1Z0-884Q&As**

Oracle Solaris Cluster 3.2 System Administrator Certified Professional Exam

## **Pass Oracle 1Z0-884 Exam with 100% Guarantee**

Free Download Real Questions & Answers **PDF** and **VCE** file from:

**https://www.geekcert.com/1Z0-884.html**

### 100% Passing Guarantee 100% Money Back Assurance

Following Questions and Answers are all new published by Oracle Official Exam Center

**Colonization** Download After Purchase

- **@ 100% Money Back Guarantee**
- **63 365 Days Free Update**
- 800,000+ Satisfied Customers

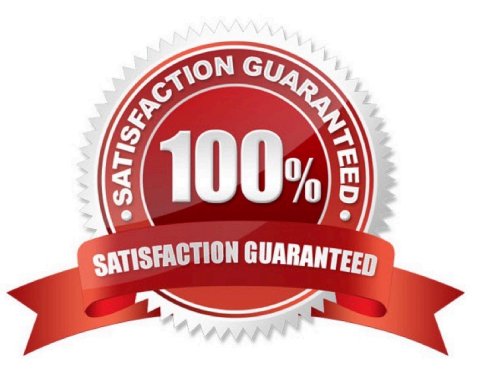

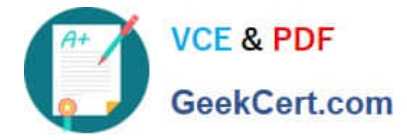

#### **QUESTION 1**

The cluster administrator has installed a two-node cluster, reset the installmode, and chosen NOT to specify a quorum device.

If the administrator does NOT specify a quorum device, what happens to the cluster the next time one of the nodes is rebooted?

A. nothing

B. both nodes panic

C. the other node panics

D. the cluster prompts you to assign a quorum device

E. the cluster automatically assigns a quorum device for you

Correct Answer: C

#### **QUESTION 2**

The clrg show command shows the following output for pippo-rg resource group. Resource group nfs-rg is configured to run only on node fachiro. Resource Group: pippo-rg RG\_description: RG\_mode: Scalable RG\_state: Unmanaged RG\_project\_name: default RG\_affinities: --nfs-rg RG\_SLM\_type: manual Auto\_start\_on\_new\_cluster: True Fallback: False Nodelist: fachiro zippo Which is correct about the resource group configuration?

A. It is a scalable resource group that will not run on node fachiro if nfs-rg is online.

B. The nfs-rg resource group will stop when pippo-rg switch to node fachiro.

C. RG\_affinities cannot be configured into a scalable resource group.

D. The clrg show + command would provide different information about the resource group.

Correct Answer: A

#### **QUESTION 3**

A three-node cluster contains three resource groups which have these Nodelists:

one-rg has a Nodelist: node1 node2 node3

two-rg has a Nodelist: node2 node3 node1

three-rg has a Nodelist: node3 node1 node2

The Fallback property on each of the resource groups is set to FALSE.

Following a maintenance outage in which node1 and node2 have been shut down and rebooted into the cluster with node1 joining the cluster before node2:

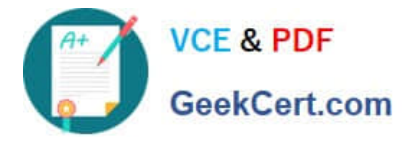

Where will the resource groups be located, and which command should be run to move the resource groups to their preferred nodes?

A. one-rg will be on node1 two-rg will be on node2 three-rg will be on node3 No command will need to be run.

B. one-rg will be on node3 two-rg will be on node3 three-rg will be on node3 clrg remaster +

C. one-rg will be on node1 two-rg will be on node1 three-rg will be on node3 clrg remaster +

D. one-rg will be on node3 two-rg will be on node3 three-rg will be on node3 clrg evacuate -n node3 +

Correct Answer: B

#### **QUESTION 4**

You want to create separate non-global zones on different nodes, and be able to fail over an application between the two zones. What would be the advantage of using the same zone name on different nodes?

A. You can set up failover between non-global zones on different nodes only if those zones have the same name

B. You can use the syntax -n node1,node2 -z zonename only if the zone has the same name on both nodes.

C. The zones can get simultaneous access to data that is in a global file system only if they have the same name.

D. If the zones have the same name, then you will be able to switch the resource group to the zone on a specific node by simply typing clrg switch -n nodename rgname

Correct Answer: B

#### **QUESTION 5**

A two-node cluster has been configured with a scsi-2 quorum device. The administrator has been asked to create a ZFS pool using this storage device.

Which action should the administrator perform in order to configure the ZFS pool?

- A. The ZFS license key should be installed on all nodes.
- B. SCSI-3 reservations should be enabled on the quorum device.
- C. Disk path monitoring should be enabled on the storage device.
- D. The quorum device must be removed before creating the ZFS pool and the quorum re-added afterward.

Correct Answer: D

[Latest 1Z0-884 Dumps](https://www.geekcert.com/1Z0-884.html) [1Z0-884 Practice Test](https://www.geekcert.com/1Z0-884.html) [1Z0-884 Study Guide](https://www.geekcert.com/1Z0-884.html)

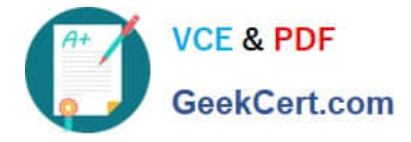

To Read the Whole Q&As, please purchase the Complete Version from Our website.

# **Try our product !**

100% Guaranteed Success 100% Money Back Guarantee 365 Days Free Update Instant Download After Purchase 24x7 Customer Support Average 99.9% Success Rate More than 800,000 Satisfied Customers Worldwide Multi-Platform capabilities - Windows, Mac, Android, iPhone, iPod, iPad, Kindle

We provide exam PDF and VCE of Cisco, Microsoft, IBM, CompTIA, Oracle and other IT Certifications. You can view Vendor list of All Certification Exams offered:

#### https://www.geekcert.com/allproducts

### **Need Help**

Please provide as much detail as possible so we can best assist you. To update a previously submitted ticket:

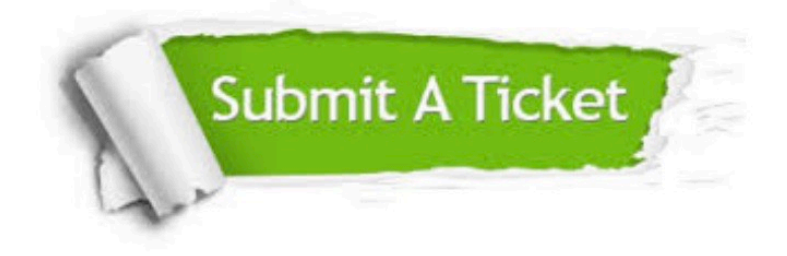

#### **One Year Free Update**

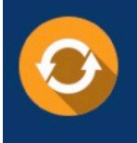

Free update is available within One fear after your purchase. After One Year, you will get 50% discounts for updating. And we are proud to .<br>poast a 24/7 efficient Customer Support system via Email

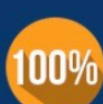

**Money Back Guarantee** To ensure that you are spending on

quality products, we provide 100% money back guarantee for 30 days from the date of purchase

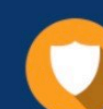

#### **Security & Privacy**

We respect customer privacy. We use McAfee's security service to provide you with utmost security for vour personal information & peace of mind.

Any charges made through this site will appear as Global Simulators Limited. All trademarks are the property of their respective owners. Copyright © geekcert, All Rights Reserved.